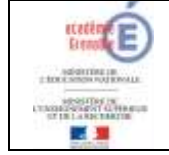

**Travail à faire : Lire, dans le livre numérique, les présentations des différents produits dangereux, puis noter les risques présentés par ces produits et les classes de danger correspondantes**

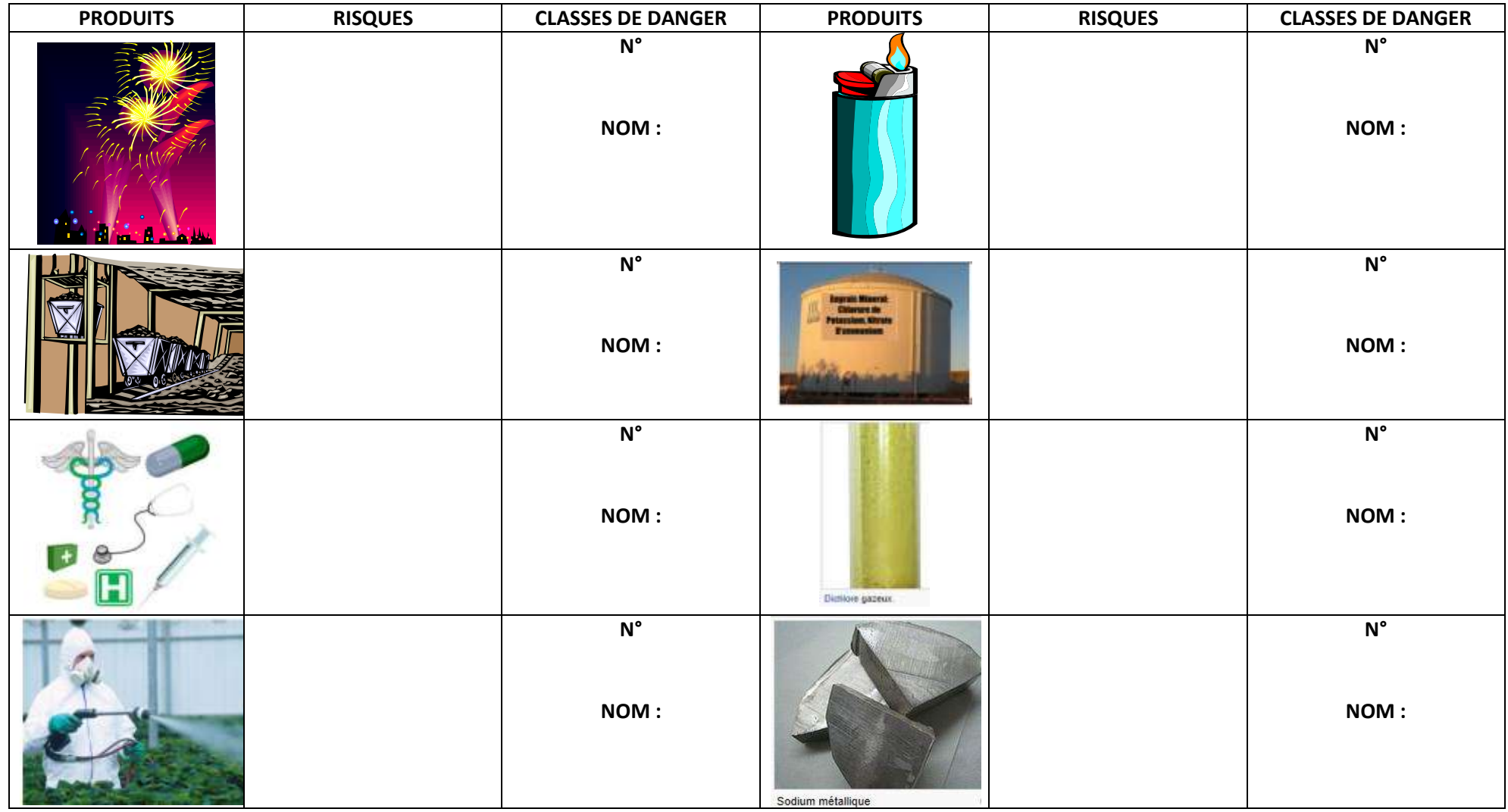

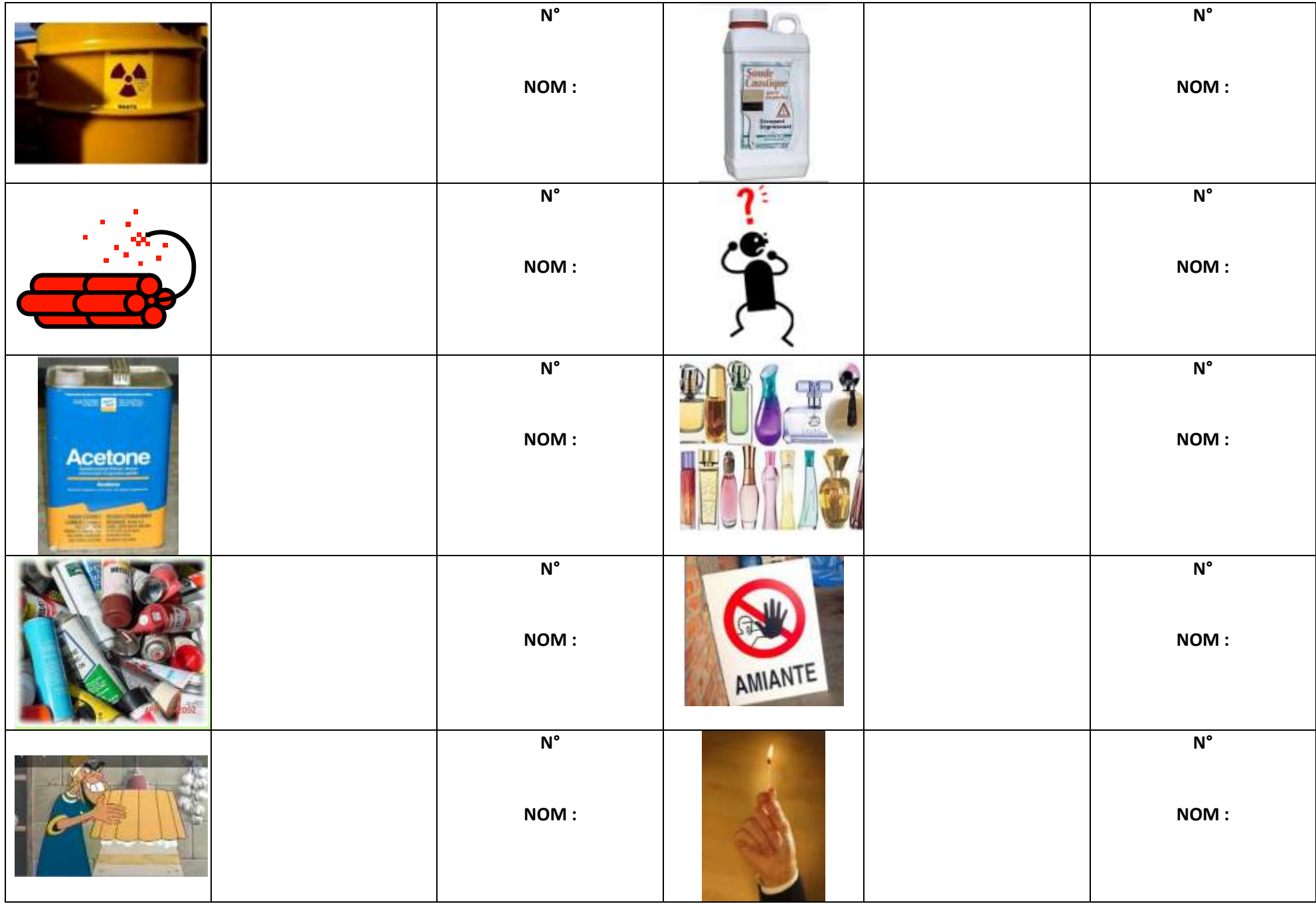